### T6 IT 品尚FASHION SENSE

# 工好礼来相送

这一天,同样是3个帅气的小伙,他们也在计划着如何过一个快乐的圣诞节。 曾经,在大学宿舍里,他们叼着香烟大谈如何弄到游戏里的高级装备,他们让 臭袜子满天飞,帮上铺的兄弟出招追 MM。他们计划着,找一天搞个集体婚礼,每 个人都抱着自己的漂亮新娘,把酒高歌。然而,忙碌的工作与生活,让他们一年聚 个2次,还不敢喝高。

又是一年圣诞节,给了这3个小伙一个释放心中感情的理由。趁这个机会,送 对方一个让他开怀的礼物,或给他一个意想不到的惊喜,让他知道,虽然很忙,虽 然联系不多,但是我们的友谊还如大学上下铺时代一样的纯真和美好。

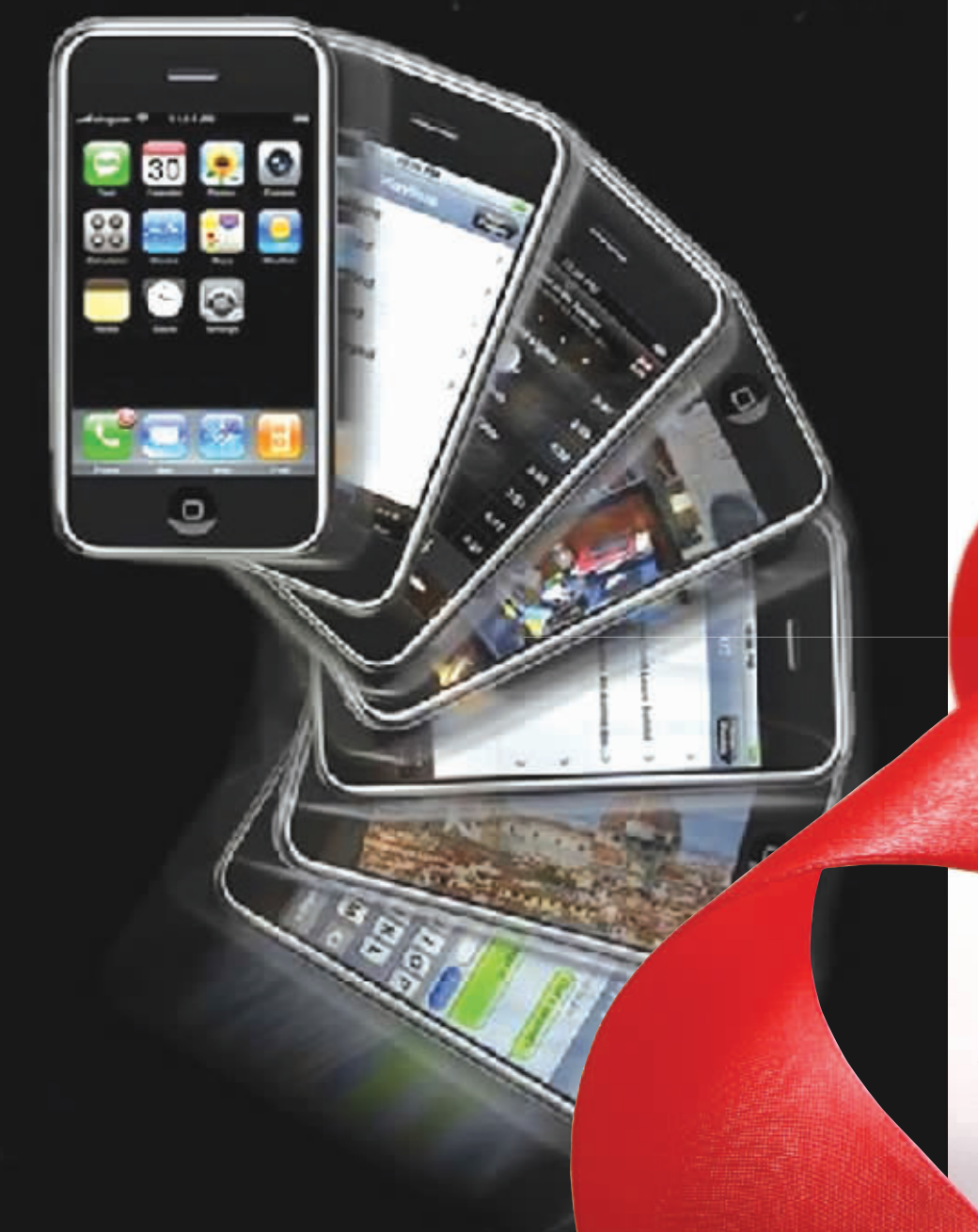

## 男人间的圣诞 也能精彩非常

#### 方案 <u>▌</u>:用沃·3G 可视电话传递<mark>节日祝</mark>福

男人之间送礼物不像女孩那 么复杂,要了解她最心仪的首饰, 或者你相中多日却一直没下手的 一款化妆品。哥们儿,只要送到一 句祝福, 就能让他感受到圣诞的 温暖。如果你的朋友正巧在外地, 无法面对面地把你的祝福在圣诞 时候准时送达, 那就让可视电话 来为你制造惊喜吧。沃·3G可视 电话业务是一种集视频。 一体的 3G 多媒体通信 用通信网络同时实现用 之间 音、视频的通信。只需在手机上输

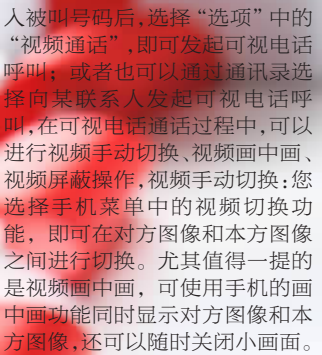

#### 方案 接 iPhone 友iPhone又囊中羞 京地区的苹果粉丝持

每月最低仅需249 <mark>能免息</mark>分期付款拥有一部 ne 3G手机,尽享3G精彩。提 liPhone, 很多人都会觉得其价 格有些高,热爱联通iPhone的苹 果迷们,现在南京联通与招 <mark>亍携手开展iPhone分期付款</mark>混 动。凡持有招商银行信用卡的客 户,即可分3期、6期、12期、24期,

O首付、0利息、0手续费买联通i-Phone, 最低月付仅249元, 即可 享受0漫游、0长途、0接听的3G套 餐。持卡人可前往南京联通丹凤 街品牌店、汉中路营业厅、鼓楼营 业厅选择分期付款方式办理。

办理方式: (1) 选购心仪i-Phone; (2) 至iPhone分期专柜 办理;(3)分期刷卡成功,打印签 购单;(4)持卡人签字确认,交 易完成。

#### 方案 3: 送上网卡

如果你在为送好友什么而头 疼,无线上网卡是一个很不错的 选择哦。无线上网卡业务是基于 移动通信网络,为电脑用户提供 在 3G 移动通信网络覆盖范围内 任何地点高速无线上网的服务。 沃·3G 无线上网卡采用成熟的 WCDMA技术,是目前全球网络 速度最快的 3G 技术, 提供最高

7.2Mbps 的下行速率;而且全国 漫游,不受限制,凡3G手机信号 覆盖的地方即可上网;此外,沃· 3G 无线上网卡超值实惠, 套餐 包外优惠低至 0.1 元 /MB,独家 采用"套餐自动升级"模式计 费,不用担心费用超支;按流量 计费,不用为分分秒秒的计费时 长而顾虑。

## 选3G 就选沃

# 精彩纷呈 引领时尚

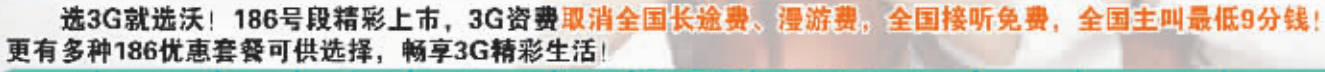

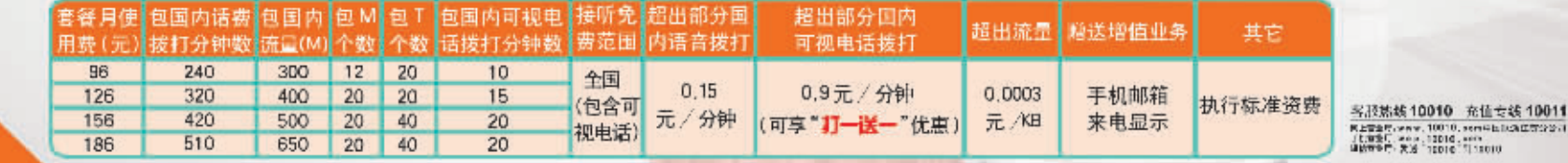